**Ecole du Nord MAPOU Ile Maurice**

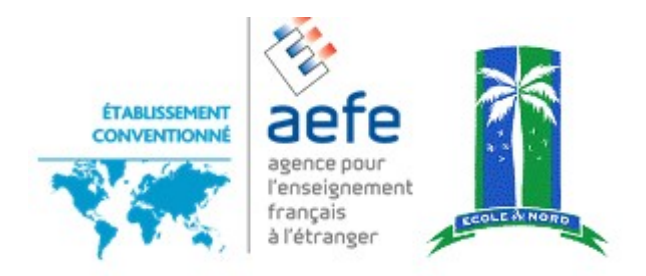

# **PROJET 4èmes FLYING OVER MAURITIUS Partie Mathématiques**

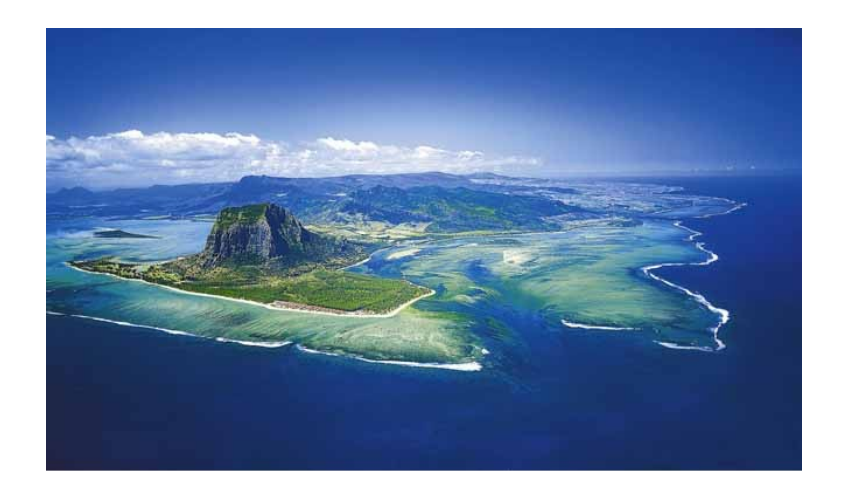

# **Alexandre Bucard**

**année scolaire 2012-2013**

# **Consultez le projet sur le Blog: <http://lewebpedagogique.com/mathsedn/>**

# **1. Description**

Le projet *Flying over Mauritius* se déroule de novembre 2012 à juin 2013. Il implique six matières: Mathématiques (à l'origine du projet), Histoire-Géographie, Sciences de la Vie et de la Terre, Sciences Physiques, Anglais et Arts Plastiques. Ce travail se fait uniquement en Anglais.

La situation-problème est la suivante:

*Les élèves sont dans la peau de membres d'une compagnie aérienne mauricienne et doivent concevoir un vol d'observation au dessus de l'île Maurice pour des passagers souhaitant y implanter un éco-lodge.*

La conception du vol comporte plusieurs étapes: une enquête auprès de touristes, un choix motivé de sites à survoler, un travail sur carte, une présentation finale du vol devant les professeurs.

Il est envisagé de concrétiser ce travail par un vrai vol. Des contacts ont été pris auprès de pilotes.

Le présent livret concerne uniquement les séances de Mathématiques.

## **2. Déroulement**

#### **a- Enquête auprès de touristes en vacances à l'Île Maurice**

Dans un premier temps, les élèves doivent concevoir et réaliser une enquête auprès de touristes. Les questions sont élaborées lors des séances d'Histoire-Géographie.

Pour les Mathématiques, le déroulement est le suivant: (Les différents documents se trouvent dans la partie *Annexes*)

- **S0 Réalisation de l'enquête voir documents pages 7 et 8**  durée : 4 semaines (hors temps scolaire)
- **S1 Mise en commun des résultats voir pages 9 à 11** Travail par groupes de 2 à 3 élèves Calcul manuel de pourcentages, de moyennes Réalisation de diagrammes Durée : 2h
- **S2 Mise au propre des résultats en salle informatique voir pages 12 et 13** Le travail demandé est le même que lors de la séquence S1, mais cette fois-ci les élèves utilisent un tableur pour calculer les moyennes et les pourcentages et réaliser les diagrammes Durée : 1h
- **S3 Mise en commun des résultats de tous les groupes voir pages 15 et 16**  Les groupes de la séance S1 sont conservés. Il s'agit cette fois de synthétiser tous les résultats (de 280 touristes) en :
	- déterminant des pourcentages relatifs à des caractères d'un groupe constitué de la réunion de plusieurs groupes dont les effectifs et les pourcentages relatifs à ce caractère sont connus.
	- calculant des moyennes pondérées Durée : 2h
- **S4 Élaboration d'un tableur permettant de synthétiser les résultats**  Travail individuel en salle informatique Les élèves doivent concevoir une formule permettant de calculer une moyenne pondérée et l'utiliser pour calculer la moyenne de centaines de résultats. (c'est l'unique consigne donnée aux élèves) Durée : 1h
- **S5 Mise au propre des résultats en salle informatique (voir photos page 14 et un exemple de production d'un groupe p17 et 18)** Chaque groupe a la responsabilité d'un ou plusieurs graphiques. Un groupe "pilote" a la responsabilité de collecter le travail des autres groupes et de mettre en page tous les résultats Durée : 1h

#### **b- Conception du vol**

A la suite de l'enquête, les élèves définissent lors des séances d'Histoire-Géographie et de Sciences de la Vie et de la Terre différents lieux à visiter. Ces lieux sont le support pour concevoir le trajet de l'avion

La conception du vol se fait en deux temps: (voir *Annexes*)

- **V1 Dessin du trajet de l'avion sur la carte de l'île Maurice voir pages 21 à 26** Travail par groupe de 4/5 élèves Placement des différents points choisis en Géographie et SVT Calcul de la trajectoire (vitesse, altitude, pente de l'avion, cap, durées de vol,etc.) Report des données du vol sur la carte (horaire, cap, altitude) Durée prévue : 3h
- **V2 Contrôle et validation du plan de vol d'un autre groupe voir pages 27 et 28**  La carte, une fois terminée, est soumise à un autre groupe, jouant le rôle de contrôleurs aériens. Ce second groupe doit remplir une fiche de vol où sont portées différentes informations et vérifier la conformité aux règles définies (vitesse minimale, maximale, pente minimale, maximale) Le groupe de contrôleurs doit donc refaire tous les calculs des concepteurs à
	- l'envers.

Durée prévue : 2h

#### **c- Présentation du vol**

La présentation du vol se fait en Anglais, par l'équipage, devant un écran où est projeté le vol enregistré sur Google Earth. Les élèves doivent fournir aux différents professeurs (Histoire-Géographie, Sciences de la Vie de la Terre, Sciences Physiques) les informations attendues par ces derniers.

Lors de cette présentation, qui doit se faire comme s'il s'agissait d'un vol réel, les élèves donnent quelques indications relatives au vol, comme le feraient de véritables pilotes. Par exemple: « Il est actuellement 11h12, notre vitesse est de 95 nœuds, notre altitude de 1200 pieds, etc. » (tout cela en Anglais).

# **3. Objectifs**

#### **Programme de 4ème**

- Calculer la moyenne d'une série de données
- Créer, modifier une feuille de calcul, insérer une formule
- Déterminer le pourcentage relatif à un caractère d'un groupe constitué de la réunion de deux groupes dont les effectifs et les pourcentages relatifs à ce caractère sont connus.
- Créer un graphique à partir des données d'une feuille de calcul
- Calculer des distances parcourues, des vitesses moyennes et des durées de parcours en utilisant l'égalité d=vt
- Changer d'unités de vitesse (m/s et km/h)
- Calculer la longueur d'un côté d'un triangle rectangle à partir de celles des deux autres
- Utiliser dans un triangle rectangle la relation entre le cosinus d'un angle aigu et les longueurs des côtés
- Utiliser la calculatrice pour déterminer une valeur approchée : du cosinus d'un angle aigu, de l'angle aigu dont le cosinus est donné.

#### **Socle commun (partie Mathématiques uniquement)**

Entre autres :

- Suivre un protocole, un programme (de construction ou de calcul).
- Construire en appliquant des consignes et en respectant des conventions […] un graphique
- Émettre une hypothèse, une conjecture :proposer une méthode, un calcul, un algorithme, une procédure, une expérience (protocole), un outil adapté ;faire des essais ; choisir, adapter une méthode, un protocole.
- Exploiter les résultats :confronter le résultat obtenu au résultat attendu
- Mettre en relation; déduire ; valider ou invalider la conjecture, l'hypothèse.
- Calculer une quatrième proportionnelle
- Appliquer un pourcentage.
- Calculer un pourcentage
- Lire des données présentées sous forme de tableaux, de graphiques.
- Effectuer, à la main ou avec un tableur grapheur,des traitements de données.*Les données seront, autant que possible, recueillies à l'issue d'expériences ou d'enquêtes.*
- Utiliser un tableur-grapheur pour : présenter des données ; calculer des effectifs, des moyennes ;
- Créer un graphique ou un diagramme.
- Mener à bien un calcul instrumenté (calculatrice, tableur).
- Contrôler un résultat à l'aide d'une calculatrice ou d'un tableur.
- Mesurer une distance, un angle, une durée.
- Calculer une longueur, une durée, une vitesse.
- Effectuer des conversions d'unités relatives aux grandeurs étudiées.

# **4. Évaluation**

- Évaluation lors des travaux de groupe par rapport à l'investissement personnel, l'aptitude à répondre aux questions, à s'exprimer en Anglais – voir grille page 19

- Évaluation lors d'un devoir surveillé. Voir extrait page 20

# **5. Annexes**

En raison de la mise en page du présent livret, le format des documents présentés n'est pas nécessairement le même que celui des documents fournis aux élèves.

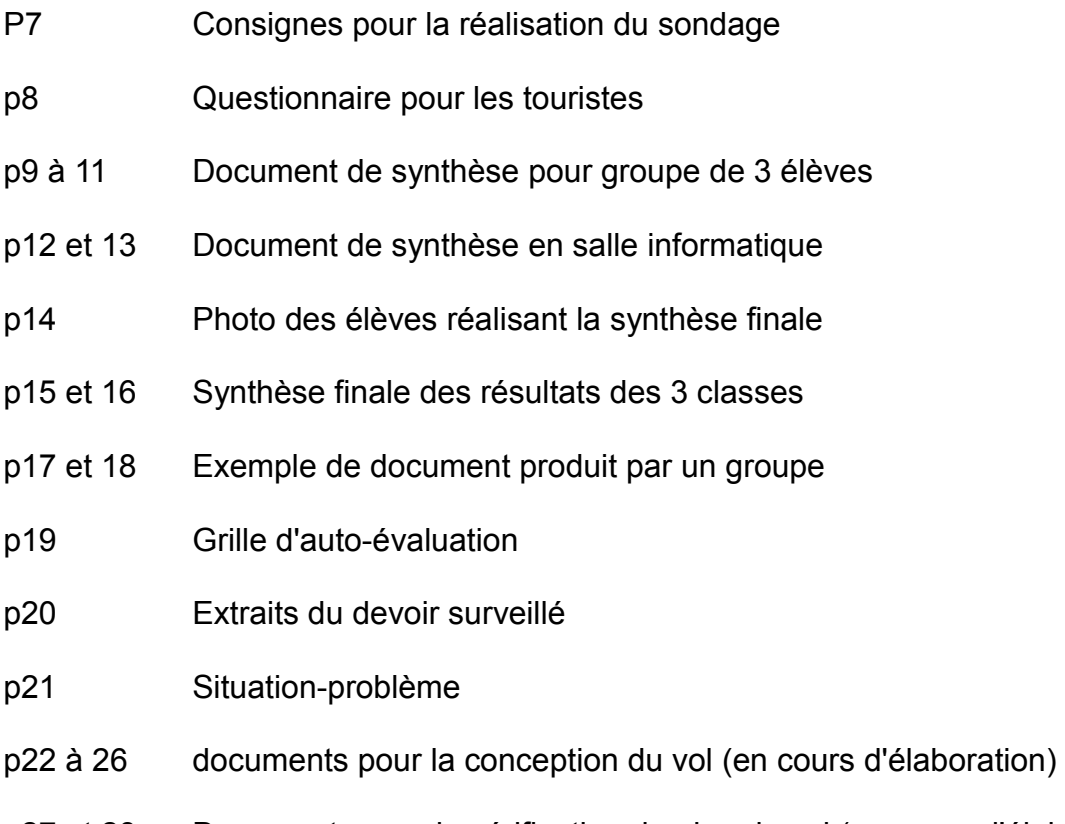

p27 et 28 Documents pour la vérification du plan de vol (en cours d'élaboration)

## **Interviewer's instructions**

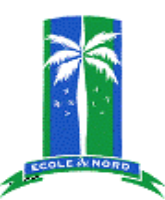

You are going to ask a sample of the tourists who are spending their holiday in Mauritius.

- Choose a location where many tourists can be found.
- • **be extremely polite:**

Please say "good morning/afternoon, we are pupils of the *École du Nord*, we are doing a survey about tourism in Mauritius, would you please answer some questions ? It will be very short."

Say "Thank you very much for your answers. Good bye. Have a nice Holiday."

- If required you may add "The information is confidential" and "For any further information you may contact our school at 266 80 09"
- Interviews should rather be done in school uniforms.
- If you choose a person and they do not want to answer, just record "no answer" on the survey form and mention how many people did not answer in your report.
- To get a good sample, each person should be chosen randomly (If you only ask people who look friendly, you will only know what friendly people think).
- This document should be shown to any tourist requiring to see it.

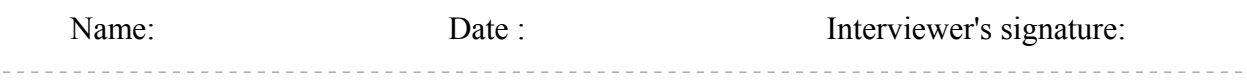

## **Note aux parents**

Les élèves de quatrième vont devoir réaliser une enquête sur le Tourisme à Maurice dans le cadre d'un travail impliquant trois matières (Anglais, Histoire-Géographie, Mathématiques). Le texte en Anglais ci-dessus précise les consignes pour réaliser cette enquête (règles de politesse, choix des personnes à interroger, procédures pour poser les questions.)

Pour ce travail il devront se rendre dans un lieu touristique de l'Ile afin d'interroger les vacanciers. Ces sorties devront être faites en dehors du temps scolaire (après-midis, jours fériés, week-end).

La sécurité des élèves étant notre priorité, il est obligatoire que ces derniers vous informent des dates et des lieux choisis ainsi que des modalités de l'enquête. Il est préférable qu'un adulte les accompagne et que les élèves soient vêtus de l'uniforme.

Pour de plus amples renseignements n'hésitez pas à contacter les professeurs concernés.

Les données recueillies (en Anglais) seront traitées mathématiquement puis analysées dans le cadre du cours de géographie. Ceci pour se conformer à l'esprit des nouveaux programmes et du socle commun de l'Éducation Nationale Française (tâches complexes).

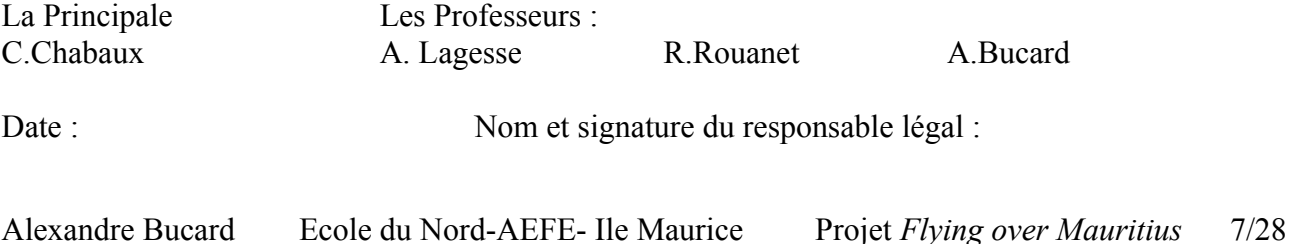

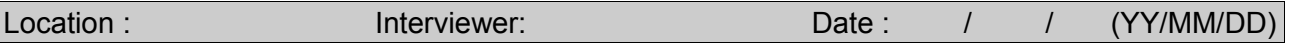

This survey is done by the *Ecole du Nord* pupils for a school work. The information is confidential and won't be used by anyone but the school. It will take about 5 minutes to complete. For any further information you may contact the school at 266 80 09 or [college@ecoledunord.net](mailto:college@ecoledunord.net) Thank you very much for your help.

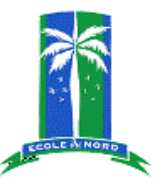

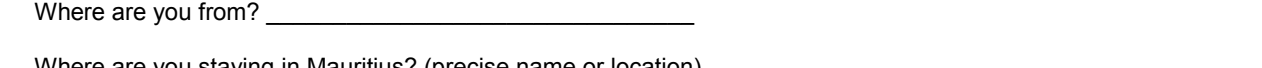

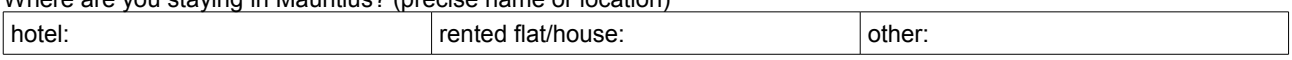

How did you discover Mauritius?

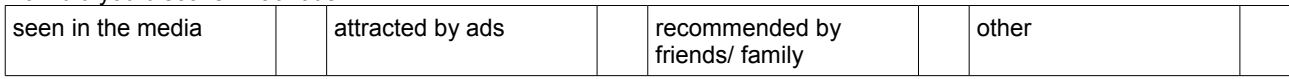

How many times have you already been to Mauritius ?

How long is your stay in Mauritius ? (number of nights)\_\_\_\_\_\_\_\_\_\_\_\_\_\_\_\_\_\_\_\_\_\_\_\_\_

#### **Did you go to the following places? How did you like it? Give a mark from 1 (** $\circledcirc$ **) to 3(** $\circledcirc$ **)**

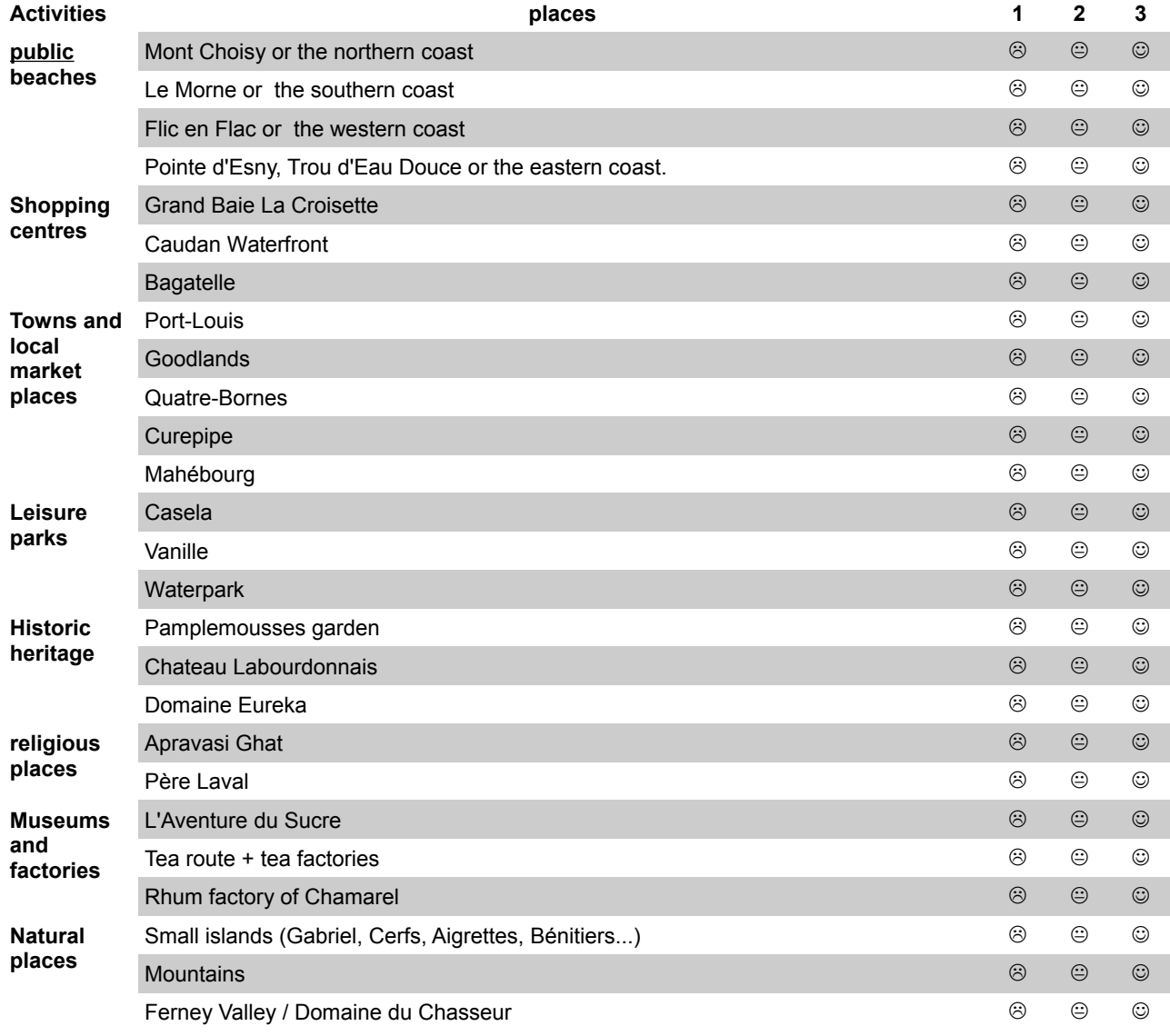

## **Presenting data**

#### **Class : Group : Names :**

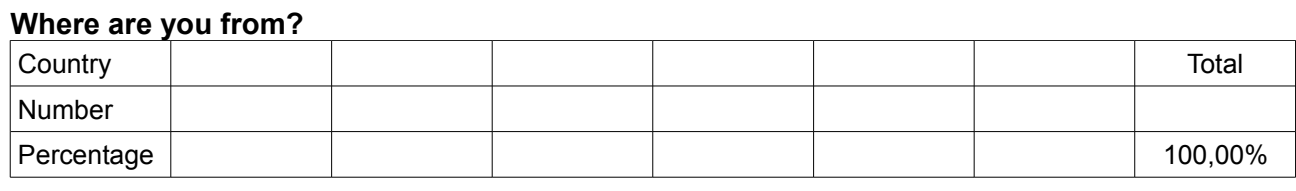

Draw a bar chart of the data:

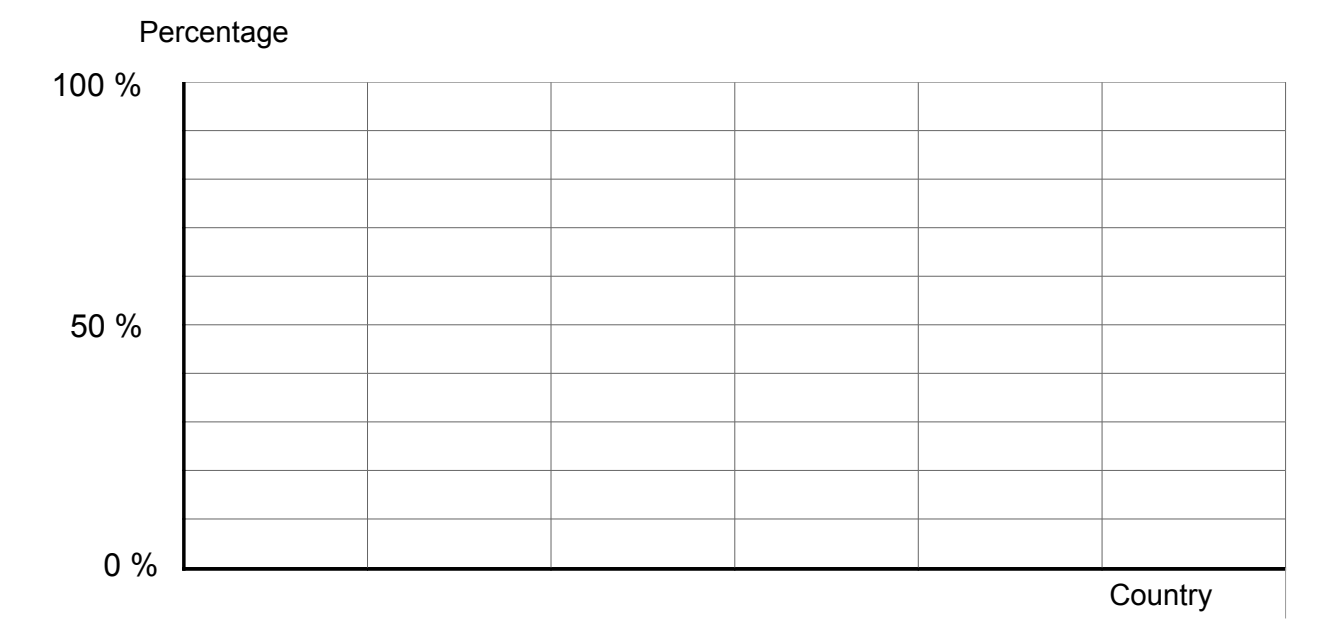

#### **Where are you staying in Mauritius? (precise name or location)**

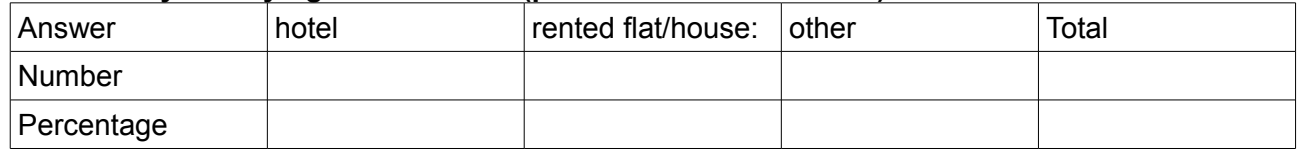

Draw a pie chart of the data :

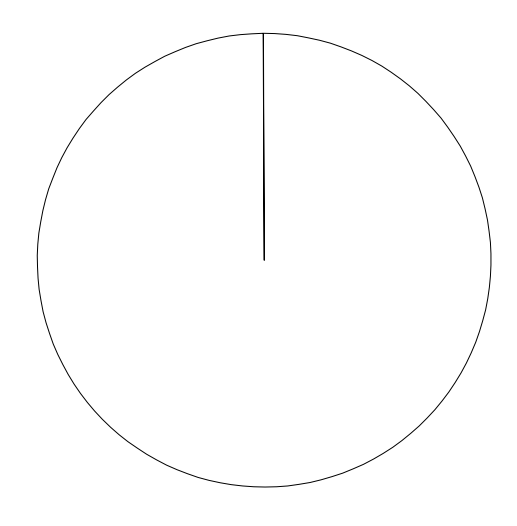

#### **How did you discover Mauritius?**

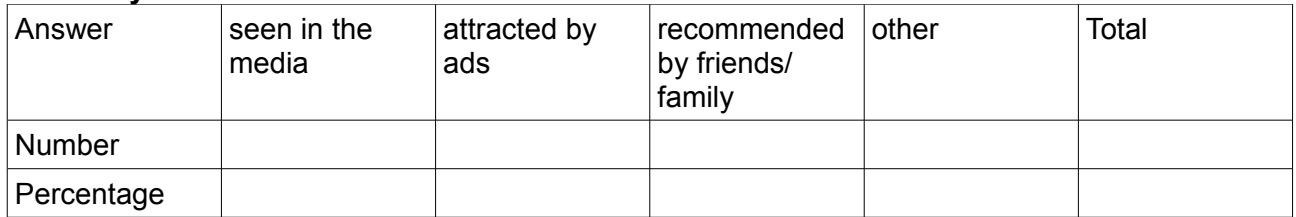

Draw a pie chart of the data

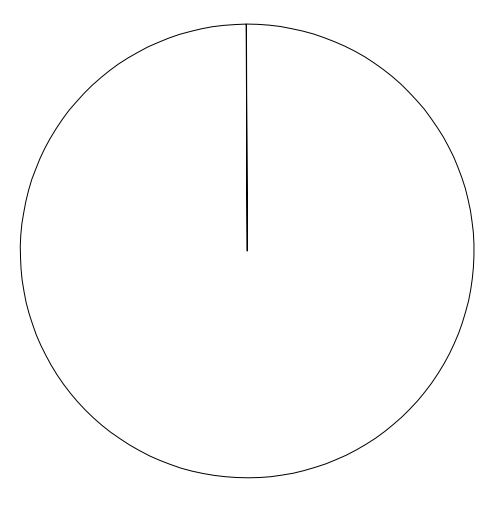

#### **How many times have you already been to Mauritius ?**

Mean\* =

\*write the calculation and the answer

#### **How long is your stay in Mauritius ? (number of nights)**

Mean\* =

\*write the calculation and the answer

## **Did you go to the following places? How did you like it?**

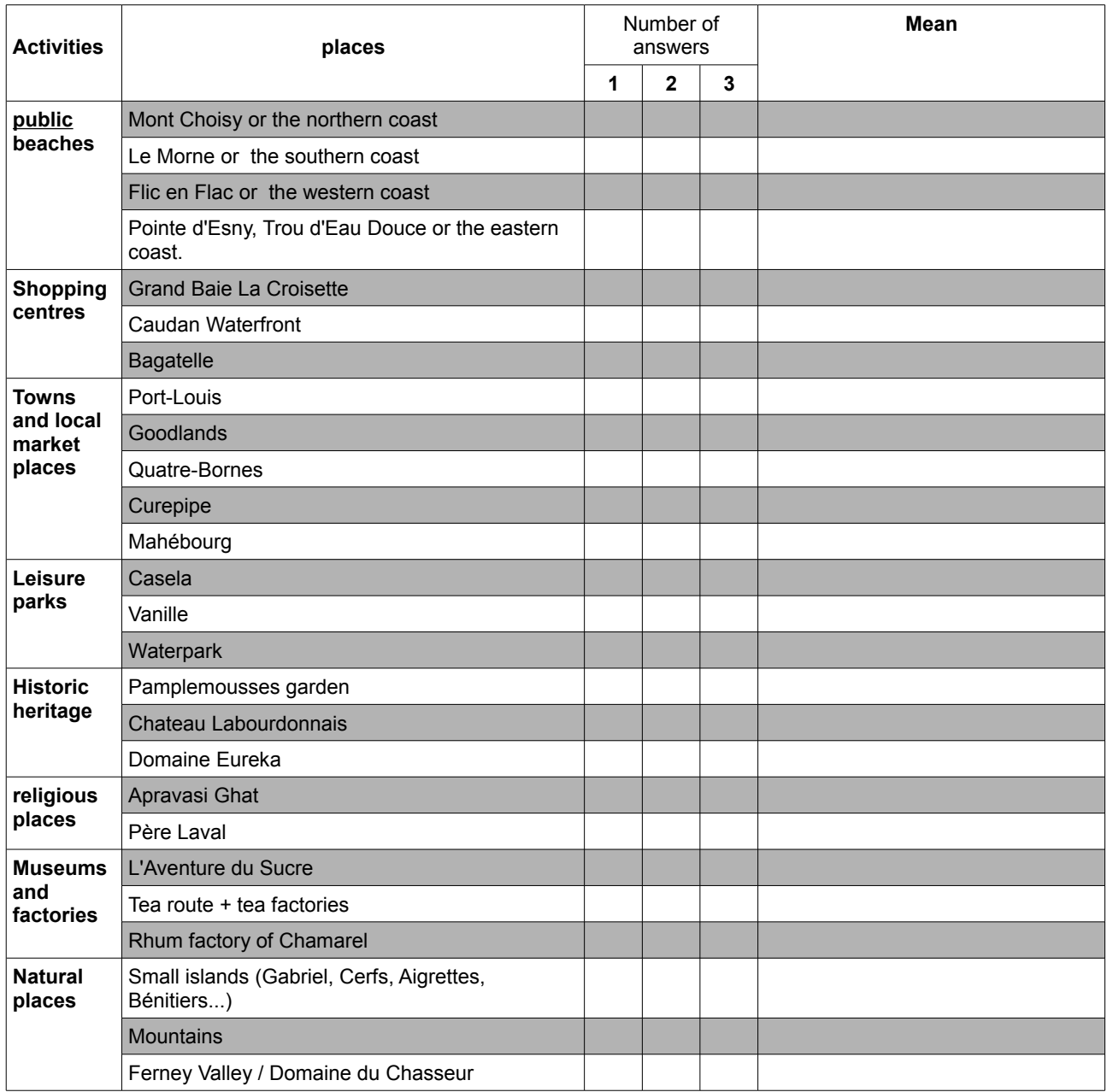

#### **Presenting data**

- Click on **Open Office** and choose **Spreadsheet**
- Choose **File Save As**, enter the name: **survey1** (you can first create a folder **maths**)

#### **For each question in the survey :**

1. Write the question, the answers and the number of answers in each column

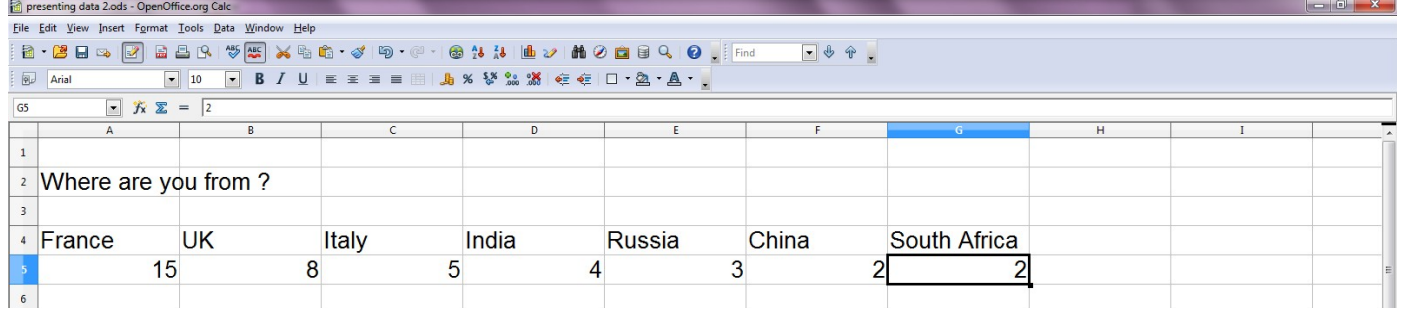

2. To get the total of answers, write down "Total" and the formula "=sum()" then select the cells you want to add up. (on the following example, the cells are A5 to G5)

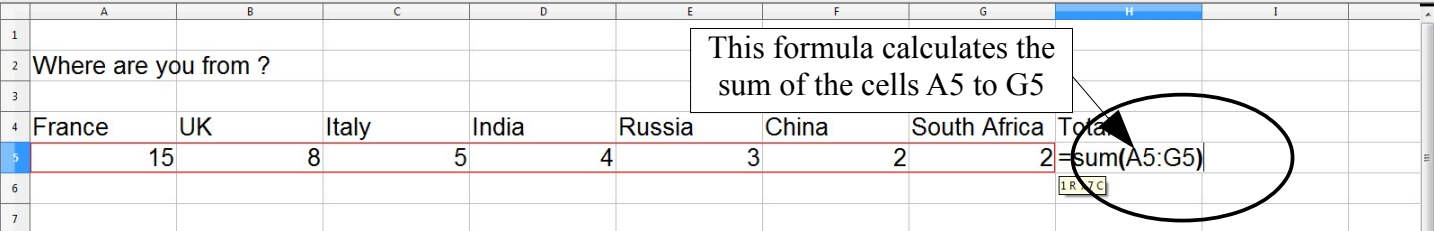

3. To calculate the percentages, if you write the formula "=A5/H5" in the cell A6, you divide the number in the cell H5 by the number in the cell A5.

 $15 \div 39 \approx 0.384615385 \approx \frac{38}{100}$ 100

Notice that  $1 = \frac{100}{100}$ =100% and that 15 divided by 39 is approximatively 38% (38

over 100)

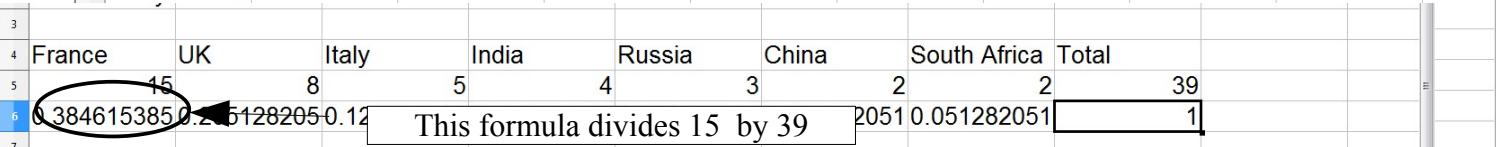

4. Write down the correct formulae in each column.Select the cells and click on the icon **%** to apply the *percentage format* then click the icon **the set of the decimal** places. The results are rounded.

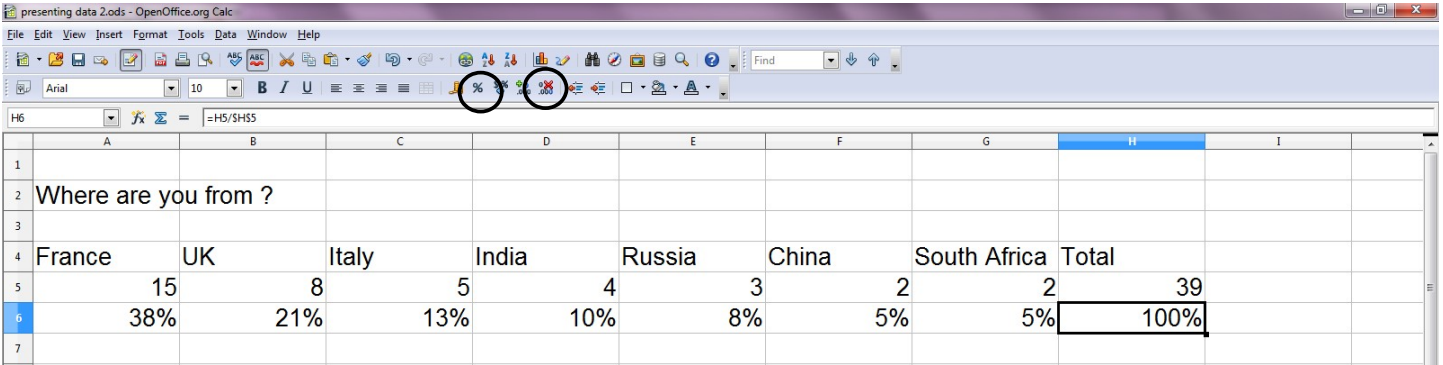

#### 5. Select the second row and then choose **Format - Row – Hide** to hide it

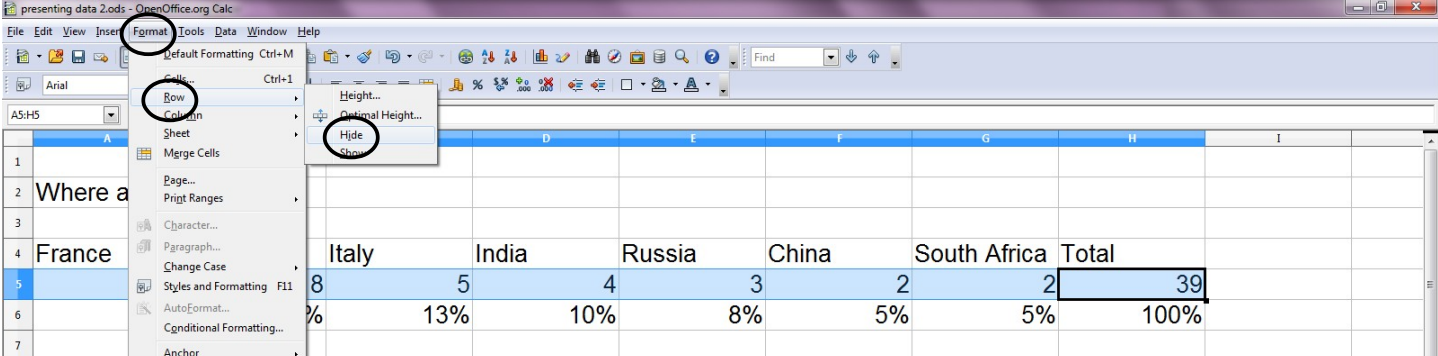

Your screen should look like this:

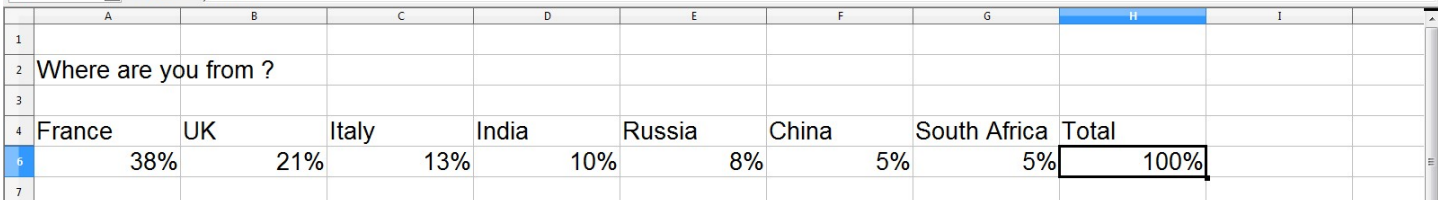

6. Select the cells that contain the data that you want to present in your chart. (do not select the *Total* column)

Click the **Insert Chart** icon on the **Standard** toolbar.

You see a chart preview and the *Chart Wizard*.

Follow the instructions in the *Chart Wizard* to create the chart. You can choose any chart.

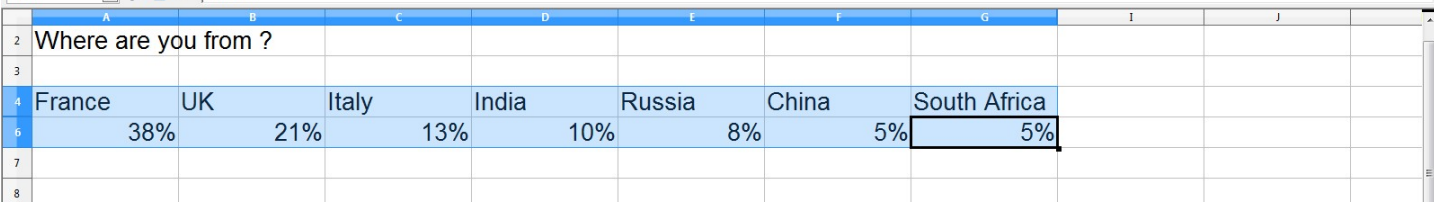

Example of Page Preview

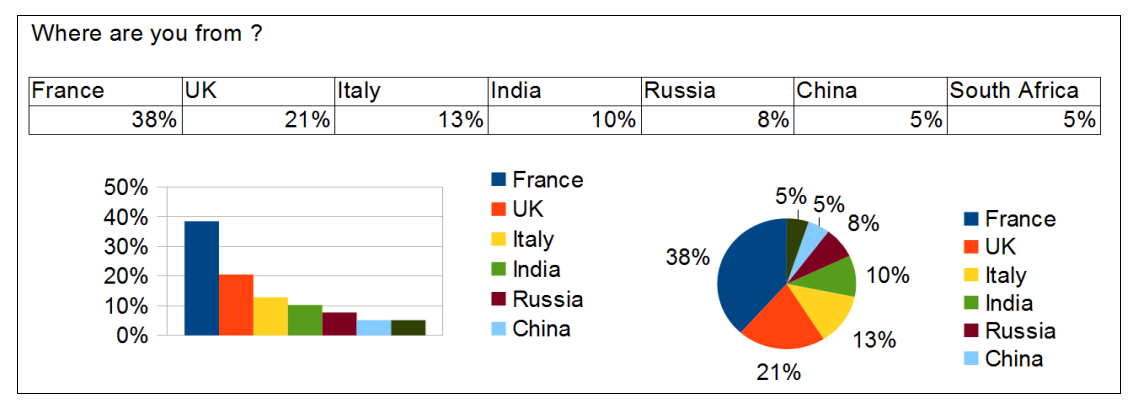

7. You can add Borders to the table (select the table and click on the **Border** icon) , change the colours, the number format, add legends by clicking on the different parts of the chart.

## **Photos des élèves en action lors de la séance S5**

## **4ème C**

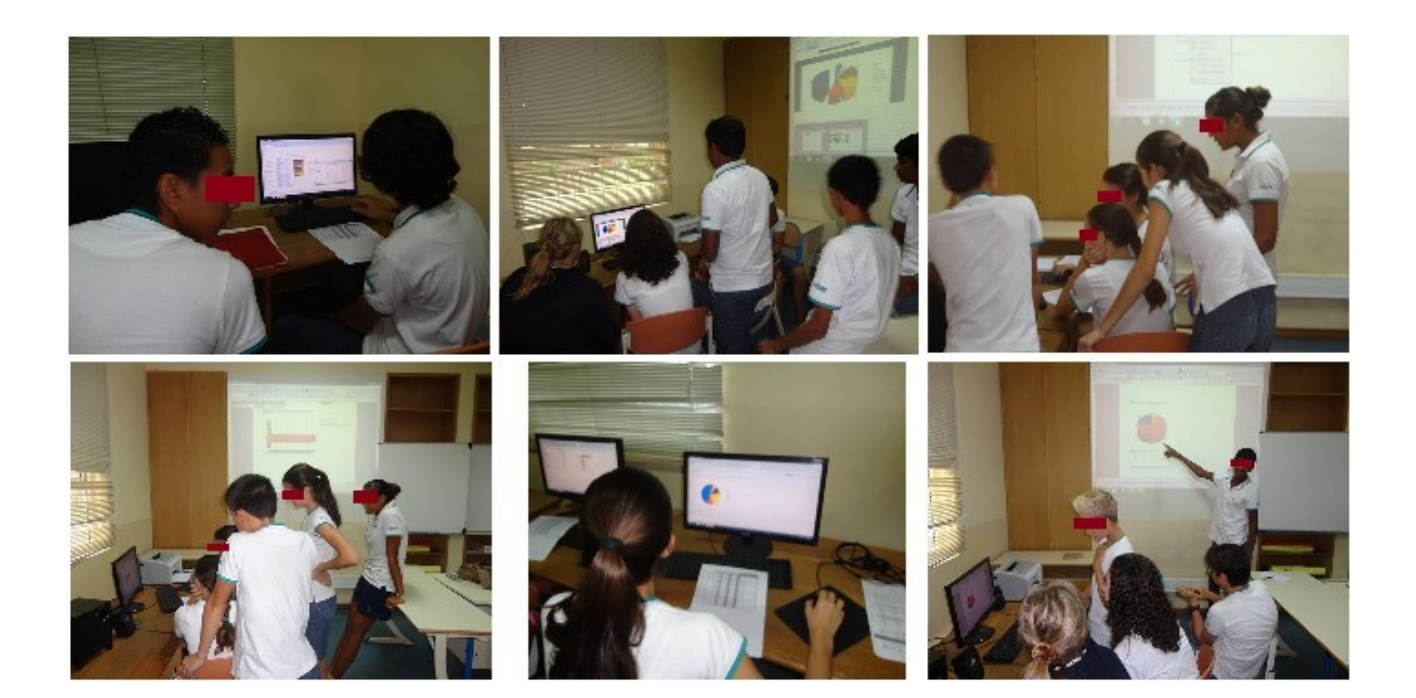

**4ème D**

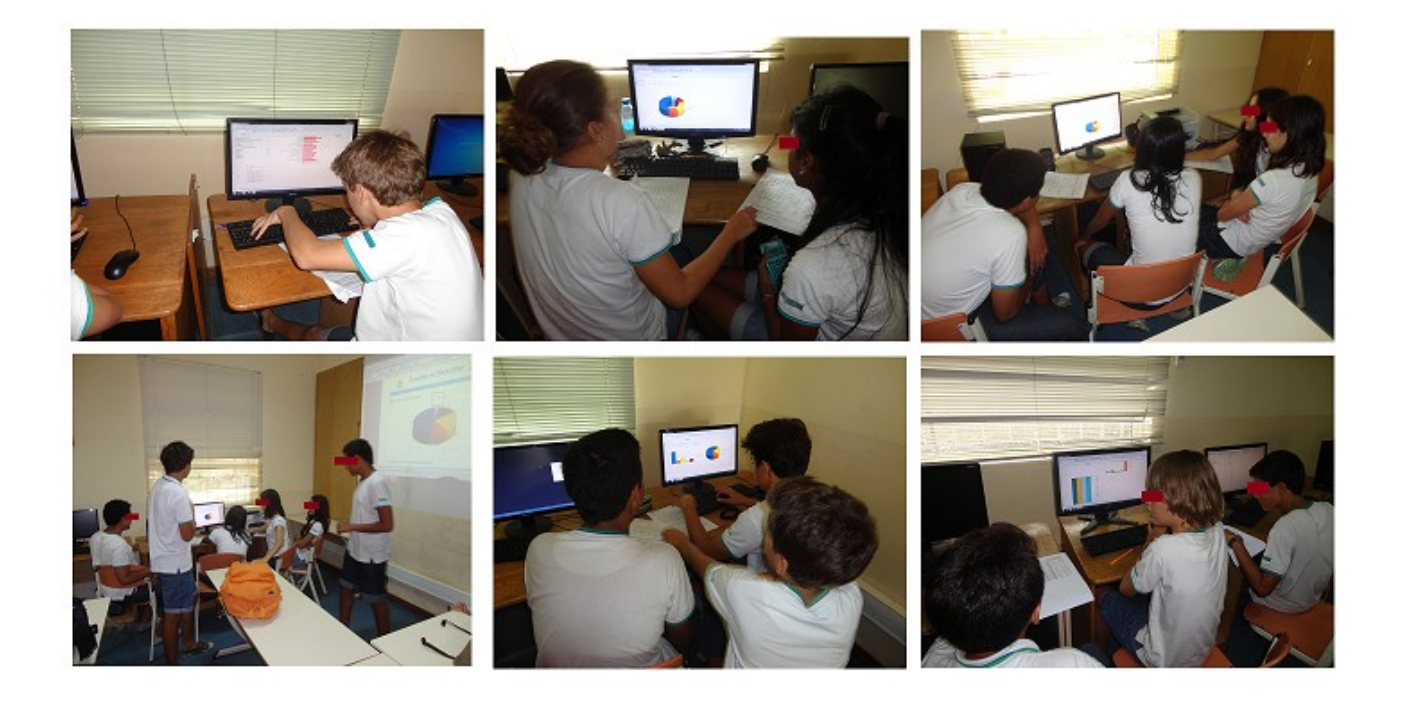

# SURVEY RESULTS

![](_page_14_Picture_297.jpeg)

#### **How did you discover Mauritius ?**

![](_page_14_Picture_298.jpeg)

#### **How many times have you already been to Mauritius ?**

![](_page_14_Picture_299.jpeg)

#### **To work out the mean for all classes :**

4B's meanx4B's number of answers+4C's meanx4C's number of answers+4D's meanx4D's number of answers and divide by the total number of answers (for all classes)

![](_page_15_Picture_833.jpeg)

![](_page_16_Figure_0.jpeg)

# Exemple de document produit par un groupe

Did you go to the following places? How did you like it? Give a mark from 1 (®) to 3(®)

 $*$  How many times have you ever been to

 $\star$  How long is your stay in Mauritius ?

Average answer : 4.4 times.

Average answer : 15.2 days.

![](_page_17_Figure_2.jpeg)

Nom : Classe : Prénom : Classe :

#### **Grille d'évaluation DNL Mathématiques**

![](_page_18_Picture_177.jpeg)

# **Devoir Surveillé de Mathématiques (Extraits)**

Dans tout ce devoir, le propriétaire d'une épicerie, fait des statistiques sur sa clientèle.

1. Il a noté le nombre de clients chaque jour de la semaine :

![](_page_19_Picture_159.jpeg)

Combien de clients y a-t-il eu en moyenne par jour ?

2. Samedi, 84 clients sont venus le matin. Complète le tableau :

![](_page_19_Picture_160.jpeg)

3. Comme il fait très chaud, il a remarqué qu'il vendait beaucoup de bouteilles d'eau. Les ventes sont notées dans le tableau ci-dessous :

![](_page_19_Picture_161.jpeg)

Combien un client achète-t-il de bouteilles d'eau en moyenne ?

4. Le commerçant a remarqué que, cette semaine, les matins, 57,5% des 600 clients ont acheté du café alors que les après-midis 25% des 128 clients en ont acheté. Sur la semaine, quel pourcentage des clients ont acheté du café ?

You are a crew of a Mauritian airline.

You must design a flight over Mauritius for 4 passengers.

This flight shall fit with the maximum of their expectations.

Then, as pilots, you will be asked to control a flight plan designed by another crew.

Once designed and controlled, you will present the journey as if you were really flying.

During the presentation the passengers will ask you some questions. They are very demanding so your answers will have to be accurate !

You shall use Google Earth to record and show the different locations.

#### **The Flying Dodo is a 100% Mauritian aircraft.**

![](_page_20_Picture_8.jpeg)

![](_page_20_Picture_105.jpeg)

#### **Flight data**

![](_page_20_Picture_106.jpeg)

# **1. First stage : designing your flight plan**

**(a) Place the selected locations on the map (accurate position and altitude)**

### **(b) Draw the take-off on the map**

![](_page_21_Figure_3.jpeg)

The *take-off* is a *straight line*.

The *slope* is the angle of climb, it is the angle between the horizontal axis and the aircraft *flight path* (line AC).

The *heading* (or *bearing*) is the angle measured from facing North and turning clockwise. It is a three-figure number.

![](_page_21_Figure_7.jpeg)

On this compass, the bearing of the plane

The *Ground Track* is the line AB (what you draw on the map) The *flight path* (line AC) is the path followed by the aircraft to go from one point to another. It is declared in the flight plan provided to air traffic control (altitudes, bearings).

- Work out the length AC
- Use the slope to work out the ground track (line AB)
- Use AB and AC to work out the altitude BC
- Draw the line AB on the map and write down:
	- $\triangleright$  the altitude at point C (B on the map)
	- $\triangleright$  the time at point A and at point B
	- $\triangleright$  the heading at point C

#### **(c) Draw the flight plan on the map**

![](_page_22_Picture_112.jpeg)

The flight plan is compound with *straight lines* and *circular arcs* (optional)

*Straight lines* are used to reach a point or to visit and interesting place.

#### **Straight lines to reach a point:**

- Choose the average speed (it should rather be between 100 km/h and 130 km/h)
- Choose the altitude at the end of the line (it should be rather between 500 m and 1000 m)
- Read the heading on the map using a protractor and write it down
- Work out the duration of the flight from the first point to the second and write down the time, the heading and the altitude at the end of the line

#### **Straight lines to visit an interesting place**

- Choose the speed (it should rather be between 70 km/h and 90 km/h)
- Choose the slope (it should rather be around 30°)
- Read the heading on the map using a protractor and write it down
- Work out the duration of the flight from the first point to the second and write down the time, the heading and the altitude at the end of the line

![](_page_23_Figure_0.jpeg)

The *Ground Track* is the line ED (what you draw on the map), the *flight path* is the line AC

- Work out length AC
- Use the slope to work out length AB (when flying up) or length FC (when flying down) and draw it on the map (line ED)
- Work out BC (flying up) or AF (flying down)
- Work out altitudes 1 and 2
- Write down on the map the time, the heading and the altitude at the end of the line.

#### **Circular arcs (optional)**

Circular arcs are used to change the heading or to visit an interesting place

On circular arcs, the slope is 0. So the altitude remain the same

- Draw the arc on the map
- Work out the length of the arc

![](_page_24_Figure_5.jpeg)

Example: To work out the length of the circular arc (87°), first calculate the length of the whole circle  $(360^{\circ})$ 

- Choose the average speed
- Work out the duration and the time and write down on the map the time, the heading and the altitude at the end of the arc.

Circular arc length

#### **(d) Draw the landing**

![](_page_25_Figure_1.jpeg)

The landing is a straight line

- Work out the length AC
- Use the slope to work out the ground track (line AB)
- Work out the altitude (BC)
- Draw the line AB on the map and write down the time at the end of the landing

The job is over. Call the teacher !

# **2. Second stage: controlling a flight plan**

You are now asked to control a flight plan designed by another crew. On their map the information is the ground track, the altitude, the heading and the time for each point.

Fill the flight plan form on next page

The speed should never exceed : 160 kn The speed should never be less than 50 kn The slope should never exceed : 45° (flying up or down)

### **Units of measure**

- 1 nautical mile = 1,852 metres
- 1 km = 1000 m
- 1 foot (ft) =  $0.3048$  metres
- 1 hour =  $60$  minutes =  $3600$  seconds
- 1 knot (kn)= 1 nautical mile per hour

### **Working out the slope (flying up):**

![](_page_26_Figure_11.jpeg)

- Use the map to read the length ED (=AB)
- Use the altitudes to work out the length BC
- Use AB and BC to work out AC
- Use AB and AC to work out the slope

## **FLIGHT PLAN**

Departure airport:

Arrival airport :

Flight number :

Crew :

Controllers :

![](_page_27_Picture_81.jpeg)